Name:

# Midterm 2

CMSC 430 Introduction to Compilers Fall 2015

November 11, 2015

# Instructions

This exam contains 8 pages, including this one. Make sure you have all the pages. Write your name on the top of this page before starting the exam.

Write your answers on the exam sheets. If you finish at least 15 minutes early, bring your exam to the front when you are finished; otherwise, wait until the end of the exam to turn it in. Please be as quiet as possible.

If you have a question, raise your hand. If you feel an exam question assumes something that is not written, write it down on your exam sheet. Barring some unforeseen error on the exam, however, you shouldn't need to do this at all, so be careful when making assumptions.

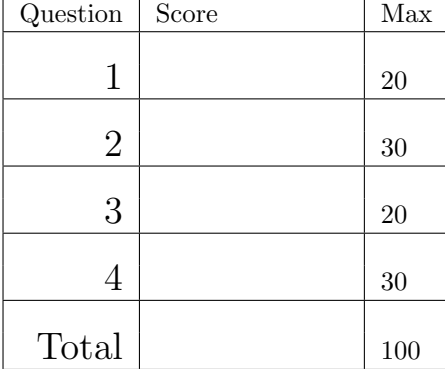

#### Question 1. Short Answer (20 points).

a. (5 points) Briefly describe what a basic block is.

Answer: A basic block is a sequence of statements (usually in three-address code) such that there are no jumps into the block except for the first statement, and no jumps out of the block except for the last statement.

b. (5 points) Are the kinds of optimizations discussed in class guaranteed to make programs go faster? Explain briefly.

Answer: No, optimizations are heuristic, and while they aim to make programs faster, they could potentially make no difference or even make programs go slower. A major reason is that perturbations in the program text could interfere with caching or other performance optimizations in the hardware.

c. (5 points) List three distinct items that might be part of a function's activation record or stack frame. Answer: Parameters, saved registers, the return value, the return address, local variables.

d. (5 points) Briefly explain the relationship between an interpreter and a symbolic executor.

Answer: An interpreter steps through a program, executing its semantics using concrete values. A symbolic executor is similar, except certain inputs can be marked as symbolic. When symbolic values are used in branches, a symbolic executor may fork execution to explore multiple paths.

Question 2. Code Generation (30 points). Below is code from 06-codegen-2.ml, showing the input expression language and part of the compiler. We've eliminated global variables since they're not needed for this problem.

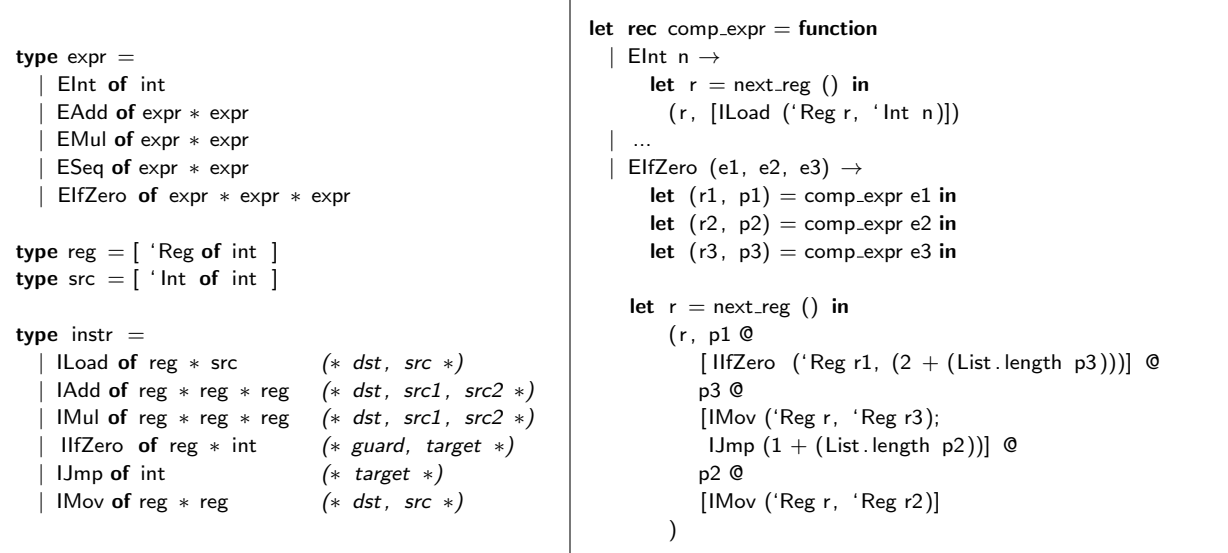

a. (10 points) Suppose we add a construct EDoWhile(e1, e2) that executes e1 while e2 in non-zero and terminates, returning 0, when e2 becomes 0. (Note this means e1 will always be executed at least once.) Add a case to comp\_expr for compiling EDoWhile.

```
let rec comp\_expr = function
```
 $|$  EDoWhile (e1, e2)  $\rightarrow$ 

...

Answer:

```
let (r1, p1) = comp_expr e1 in
let (r2, p2) = comp\text{-}expr e2 in
let r = next_reg () in
(r, pl @p2 @
        [ IIfZero ('Reg r2, 1);
         IJmp (-((List.length p1) + (List.length p2) + 2));ILoad ('Reg r, ' Int 0)])
```
**b.** (5 points) Suppose we extend the language with *local variables*. We add  $\text{ELocRd}(x)$  to indicate a read of local variable x, where x is a string, and  $ELocWr(x, e)$  to indicate writing the value of expression e to local variable x.

Fill in the missing code of the following function vars of : expr  $\rightarrow$  string list so it returns a list of the variables used in an expression. Assume you have a function uniq : string list -> string list that returns its input list with duplicates removed.

```
let rec vars of ' = function
| EInt - \rightarrow []
| EAdd (e1, e2) | ESub (e1, e2) | EMul (e1, e2)
| ESeq (e1, e2) | EDoWhile (e1, e2) -> (vars of e1) @ (vars of e2)
| ELocRd x \rightarrow [x]| ELocWr (x, e) \rightarrow x :: (vars_of e)| EIfZero (e1, e2, e3) -> (vars of e1) @ (vars of e2) @ (vars of e3)
```

```
let vars of e = \text{uniq} (\text{vars}_0 f' e)
```
c. (15 points) Using vars of, write a new function comp : expr -> instr list that builds a symbol table for the expression and then calls comp\_expr to compile it using that symbol table. (Note this may be a slightly different approach for locals than you took in Project 4.) Also modify the signature of comp expr appropriately and write down the cases for ELocRd and ELocWr in comp\_expr. (You don't need to modify the other cases of comp expr to match the new signature.)

## Answer:

...

let rec comp\_expr symtab  $=$  function

```
| ELocRd x \rightarrowlet r = next_reg () in
     (r , [IMov ('Reg r, 'Reg (List . assoc x symtab))])
(∗ OR ∗)
  | ELocRd x \rightarrow(( List . assoc \times symtab), []| ELocWr (x, e) \rightarrowlet (r, p) = comp_expr st e in
     (r, p @ |IMov ('Reg (List . assoc x symtab), 'Reg r)])
let rec mksymtab = function[] \rightarrow []| (x::xs) \rightarrow (x, next_reg) ())::( mksymtab xs)
```

```
let comp e = comp\_expr (mksymtab (vars_of e)) e
```
Question 3. De-Optimization (20 points). Each RubeVM program on the left has had one (and only one) optimization applied to it, as indicated. Write a corresponding program on the right that shows the program before the optimization was applied.

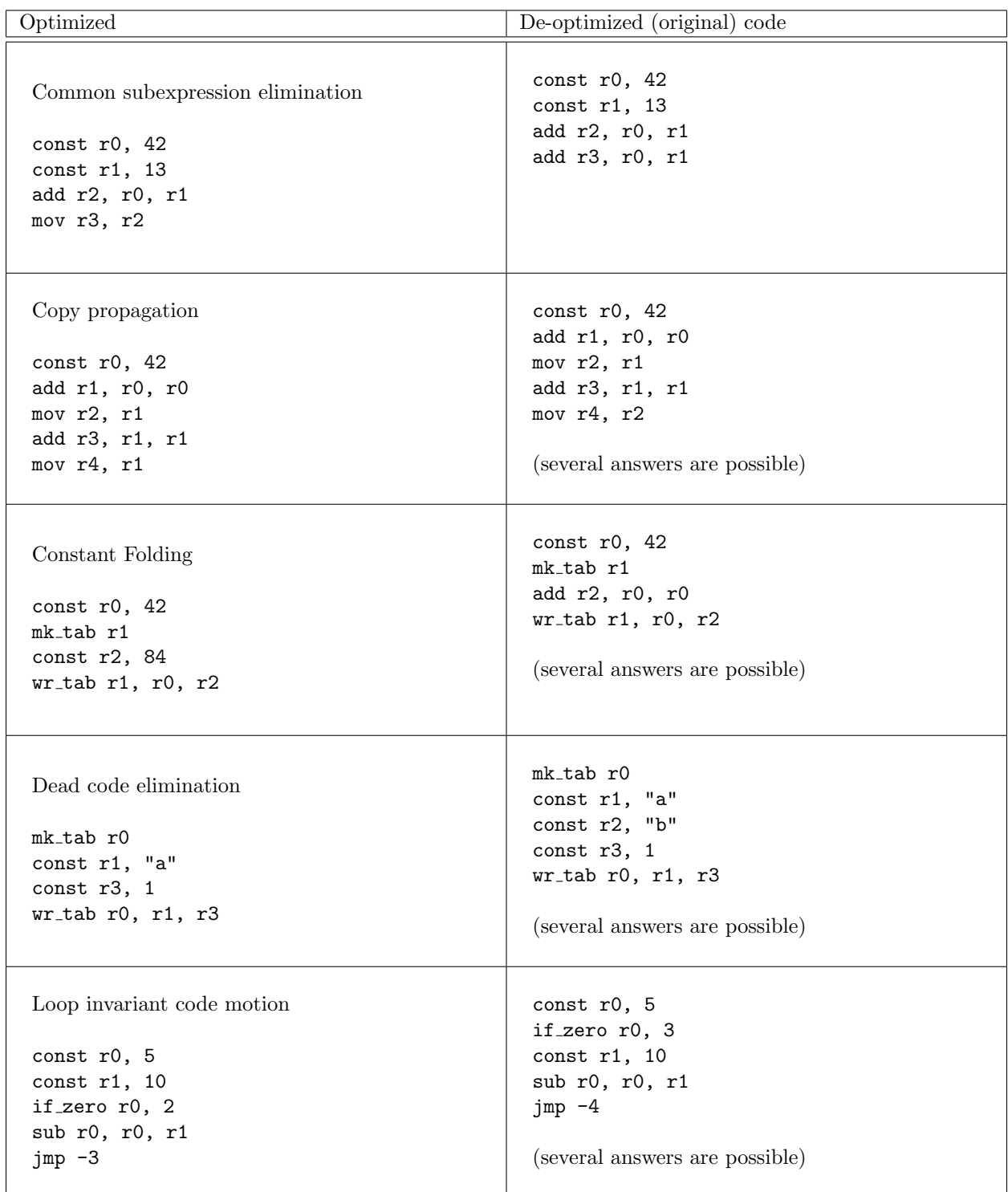

### Question 4. Data Flow Analysis (30 points).

a. (20 points) In the following table, show each iteration of available expressions for the control-flow graph on the right. For each iteration, list the statement taken from the worklist in that step, the value of out computed for that statement, and the new worklist at the end of the iteration. You may or may not need all the iterations; you may also add more iterations if needed. Assume x<42 is not a possible available expression, and do not add the exit node to the worklist.

Use  $\emptyset$  for the set of no expressions, and  $\top$  for the set of all expressions. What is  $\top?$ 

 $\mathbf{I}$ 

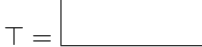

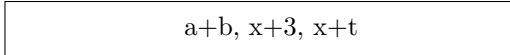

What are the initial out's for each statement?

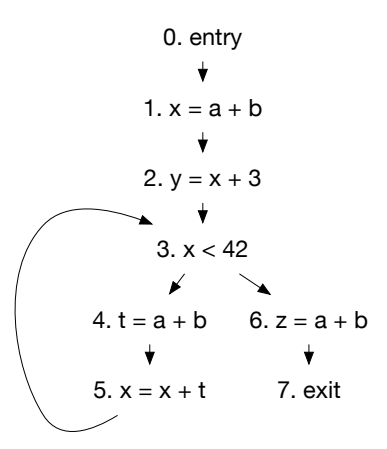

Τ

 $\overline{1}$ 

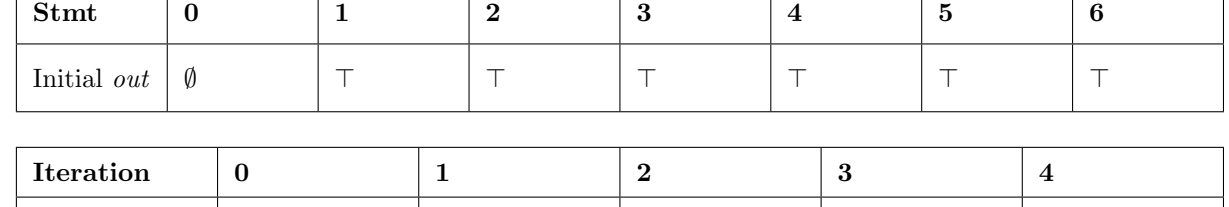

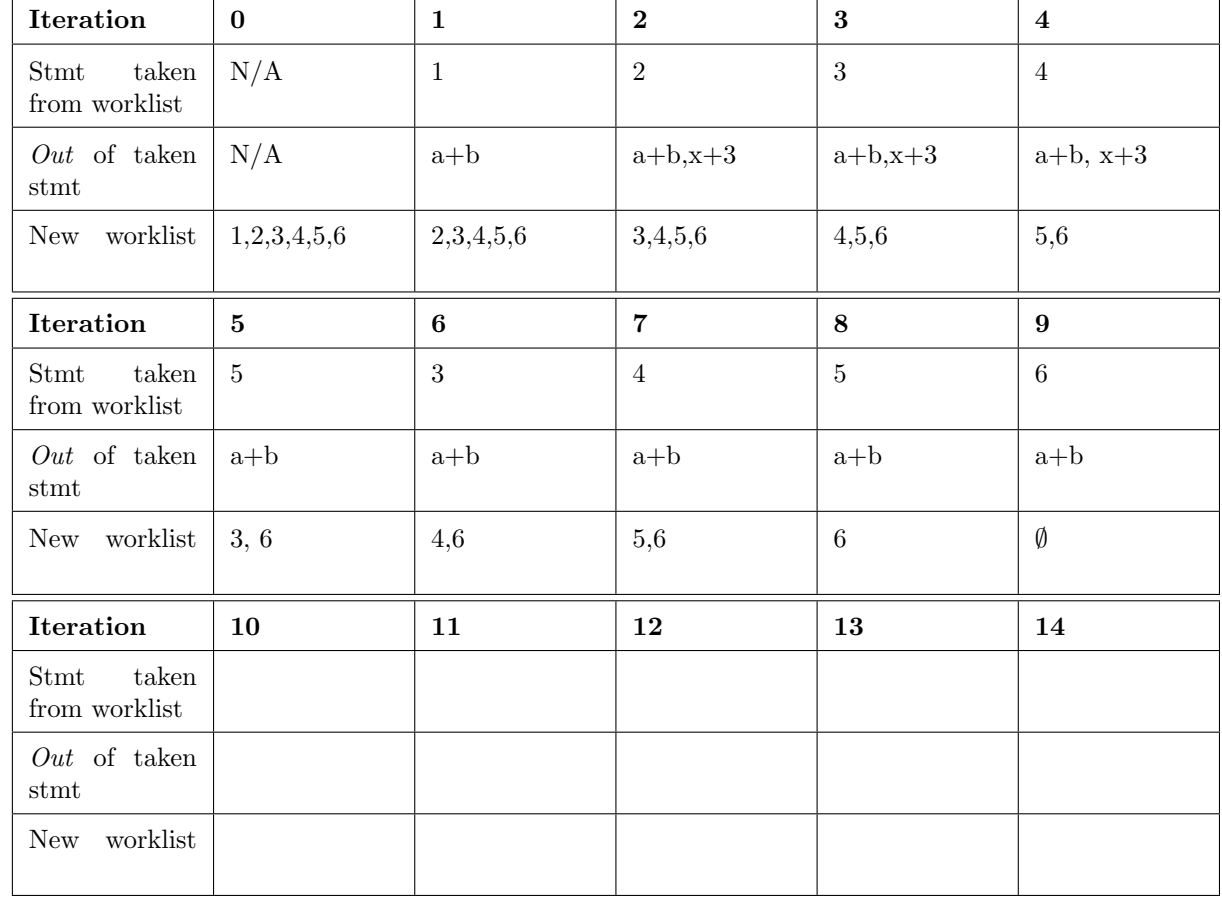

b. (10 points) Write the gen and kill sets for the two analyses and statements shown below. Assume the set of expressions is  $\{x+y, x+1, a+1, b+1\}$ , and the set of variables is  $\{a, b, x, y\}$ . Write Ø for an empty gen or kill set.

|              | Live vars               |                  | Very busy exprs |                        |
|--------------|-------------------------|------------------|-----------------|------------------------|
| stmt         | gen                     | kill             | gen             | kill                   |
| $a := x + y$ | $\mathbf{x},\mathbf{y}$ | $\rm{a}$         | $x+y$           | $a+1$                  |
| $a := b$     | $\mathbf b$             | $\rm{a}$         | $\emptyset$     | $a+1$                  |
| $x := x + 1$ | $\mathbf X$             | $\emptyset$ OR x | $x+1$           | $x+y$ OR $x+y$ , $x+1$ |